# Samba just a quick look

Rick Troth <a href="mailto:rtroth@bmc.com">rtroth@bmc.com</a>
<a href="mailto:BMC Software">BMC Software</a>
<a href="mailto:Houston">Houston</a>, Texas, USA

#### Trademarks and Credits

- Linux is a trademark of Linus Torvalds.
- VM/ESA, z/VM, MVS, OS/390, z/OS, VSE, S/390, z/Series ... are trademarks of IBM.
- UNIX is a trademark licensed thru X/Open.
- Samba is GPLed.
- Windows, NT, etc. trademarks of MS.
- Thank you, Oscar Schultz!

### Outline

- What is SAMBA?
- What's required for SAMBA?
- Installation
- Defining shares
- Common Problems
- References and Examples

### What is SAMBA

- "Samba is way cool"
- A suite of tools for sharing resources such as printers and files across a network
- Released under the GNU/GPL

#### What does Samba Do?

- Samba uses the Server Message Block (SMB) protocol (endorsed jointly by Microsoft and IBM) to pass low-level data between Windows clients and Unix servers.
- SMB is native to Windows, unlike NFS

#### What does Samba Do?

- Samba can divorce the user (and management) from where the data is stored while retaining the MS environment most users/managers expect
- Interoperability is more important than compatibility
- ...and SAMBA does that!

### Why Samba

- Integrate Microsoft or IBM style desktop machines with Enterprise servers
- Integrate Microsoft servers with Enterprise servers
- Replace multiple protocols (e.g. DecNet, Novell NCP)

## Samba provided services

- Serve UNIX files to Windows clients
- Allow UNIX clients to access PC files
- Serve network printers to Windows clients
- Provide name services (broadcast & WINS)
- Allow browsing of network resources from windows clients
- Create windows workgroups or domains
- Enforce username and password authentication

# File Sharing

- UNIX files on Windows
- Windows files on UNIX
- 'mount' Windows shares to Linux

# Printer Sharing

- UNIX printers on Windows
- Windows printers on UNIX

#### The Samba Suite

- NMBD Name services
- SMBD File and print services
- SWAT Web-based administration tool
- Clients
- VFS driver SMB as a native Linux file system

#### Samba Install

- Standard ./configure, make, make install
- .. or via RPM -i
- Download from www.samba.org.
- Enable SWAT:

```
/etc/services
swat 901/tcp
```

```
/etc/inetd
```

swat stream tcp nowait.400 root /usr/local/samba/bin/swat swat

### Important Files

Samba configuration

/etc/smb.conf

SuSE configuration

/etc/rc.config

Startup configuration

/etc/rc.d/init.d/smb [start | stop]

#### smb.conf

- [globals]
  default parameters for all sections
- [homes]
  usually the user's home dir /home/%u
- [printers]
  shared printers or /etc/printtab
- [...more...] other directories to be shared

# Starting Samba

- Two components
   smbd file and print sharing
   nmbd services broadcasting
- Manual method

```
/usr/local/samba/bin/smbd -D
/usr/local/samba/bin/nmbd -D
-OT-
/etc/rc.d/init.d/smb[start|stop]
```

# Windows Client Configuration

- Match Windows and Linux userids \*\*
- TCP/IP protocol support required
- MS Client for File and Printer sharing
- Windows files marked as shareable if a Samba *client* will access them
- NetBIOS and NetBEUI are not required

# Windows 95/98 Setup

- Install TCP/IP
- Install MS client for file and print sharing.
- Enable user names
- Hint keep the user name on the 95/98/NT machines the same as on the Samba server (pre-version 2.2)

### Windows NT 4.0 Configuration

- Assign the machine a name
- Install the Workstation service
- Install the TCP/IP protocol
- Set the machine's name and IP address
- Configure the DNS and WINS, if needed
- Bind the protocol and service together

#### Test it

- Network neighborhood
- Search for the Domain name or workgroup of your Samba service.
- Also check SAMBA client side: smbclient -L ntserver smbclient //ntserver/ntshare

- Windows id != Linux/Samba id.
- Smbpasswd not run
- Browseable = no
- Encyrpted passwords
  - Windows 3.1 & Windows 95 no encyption.
  - Windows 98 & Windows NT required.

- "EnablePlainTextPassword"=dword:0000001
- HKEY\_LOCAL\_MACHINE\
  SYSTEM\
  CurrentControlSet\
  Services\
  LanmanWorkstation\
  Parameters

- "EnablePlainTextPassword"=dword:0000001
- HKEY\_LOCAL\_MACHINE\
  SYSTEM\
  CurrentControlSet\
  Services\
  Rdr\
  Parameters

- Case sensitive.
- "Guest ok = yes" permits world access
- "writeable = yes" permits write
  access
- DNS -VS- /etc/hosts
- Look at the logs

### Suggestions

- Use hosts.allow and hosts.deny parameters in smb.conf to limit access
- Use interfaces = to limit the interfaces Samba will respond to.
- Look at the logs!
- Buy the "Using Samba" book!
- Have fun

### Cool stuff

- Virtual servers
- Recover unused workstation diskspace.
- Printer servers w/ autoload device drivers.
- Central Backup Amanda + Samba + cron
- Samba can provide Wins services.
- Loadrunner (and winrunner) from Mercury Interactive

http://www-svca.mercuryinteractive.com/

#### Browsers

- Samba can serve as a:
  - Local master browser
  - Preferred master browser
  - Domain master browser
  - Primary domain controller
- Domain master browser and primary domain controller should be the same machine
- If joining an existing domain do not setup samba as a master browser, samba will win the election every time

#### Share Names

- No blanks
- No slashes
- Generally avoid puncutation

### Interfaces

■ Interfaces = <my-ipaddress>/255.255.25.0

### **Domains**

- a member of the domain for "security = domain"
- Linux account not need login privs but does need to exist

### **Printer Drivers**

- Auto-install print driver:
  - 95 yes,
  - NT no

# Examples

```
ps -ugax | grep -i mb
        15343
             0.0 0.2 2428 584 ?
                                          Jul16
                                                  0:00 smbd -D
root
                                                  0:38 nmbd -D
        15354 0.0
                   0.3
                        1992
                             796 ?
                                      S
                                          Jul16
root
                        3960 2756 ?
        22849
             0.0
                   1.0
                                          Jul17
                                                  0:05 smbd -D
root
```

```
# Samba config file created using SWAT
# from guest3.casita.net (192.168.29.131)
# Date: 2001/07/21 14:10:29
# Global parameters
[global]
     workgroup = CASITA.NET
      netbios aliases = main
      server string = La Casita Samba Server
      map to guest = Bad User
      log file = /var/log/samba/%m.log
      keepalive = 30
```

```
logon script = %U.bat
logon drive = H:
   domain logons = Yes
   os level = 2
   domain master = Yes
   kernel oplocks = No
   hosts allow = 192.168.29.0/255.255.255.0
[netlogon]
   path = /export/netlogon
```

```
[homes]
    comment = user home directories
    writeable = Yes
    create mask = 0750
    browseable = No

[cdrom]
    comment = CD-ROM
    path = /cdrom
    locking = No
```

```
[printers]
    comment = All Printers
    path = /tmp
    create mask = 0700
    printable = Yes
    browseable = No

[tmp]
    path = /tmp
    writeable = Yes
```

```
[web]
    comment = World Wide Web Files
    path = /var/web
    writeable = Yes
    guest ok = Yes

[home]
    comment = Home Directory
    path = /home/%u
    writeable = Yes
```

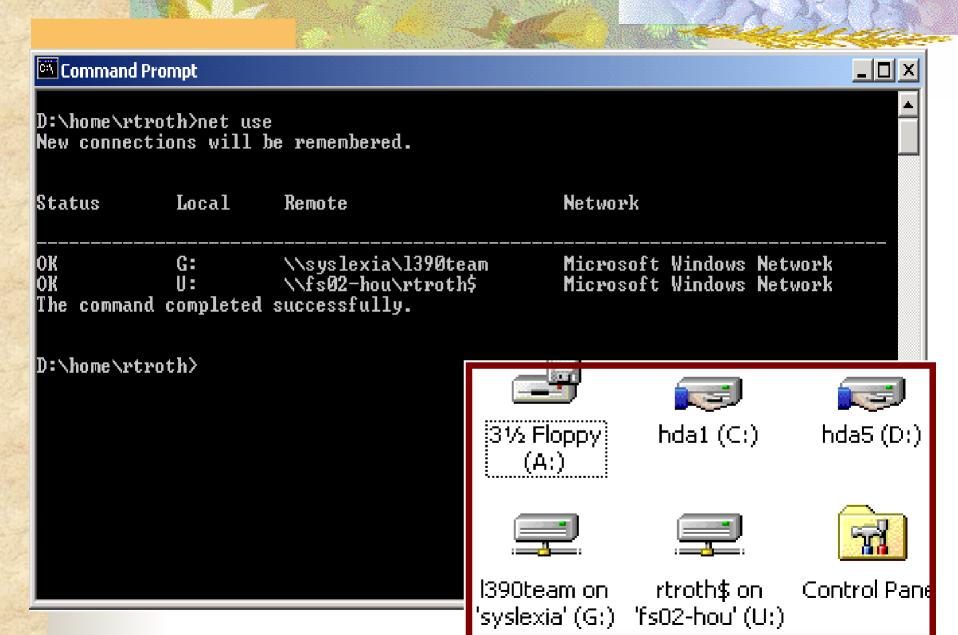

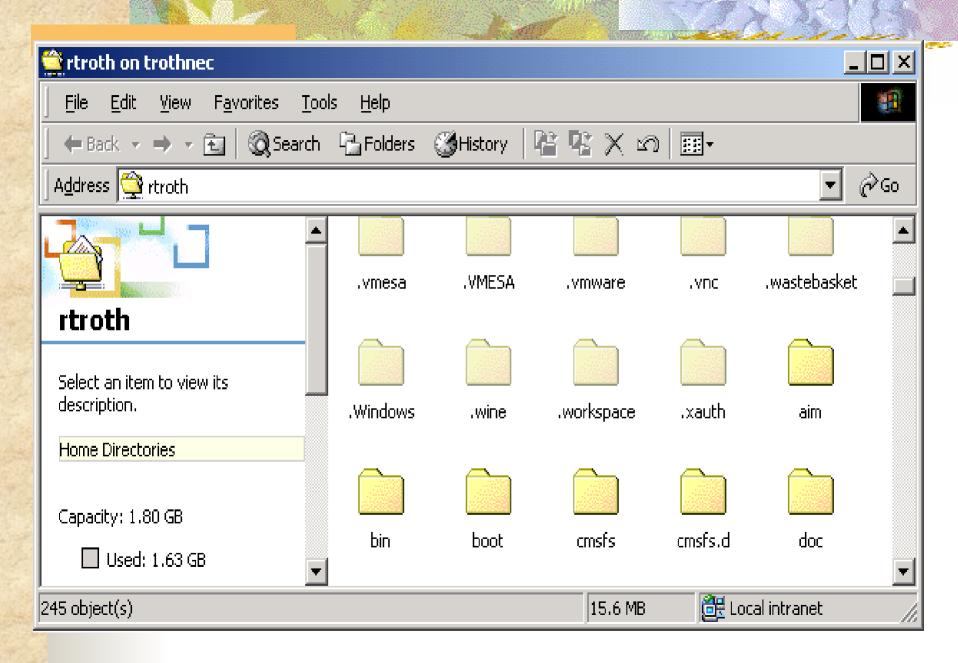

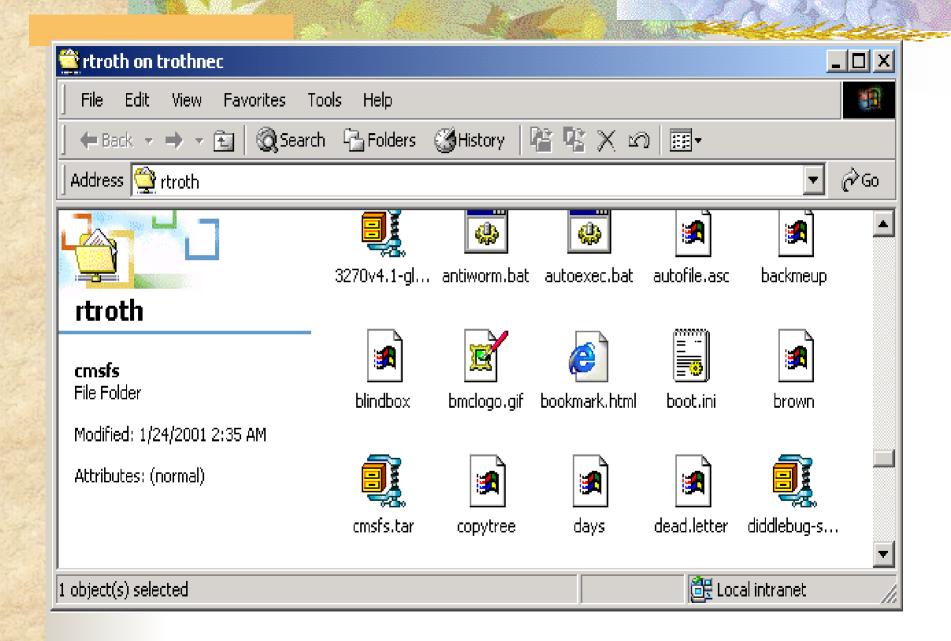

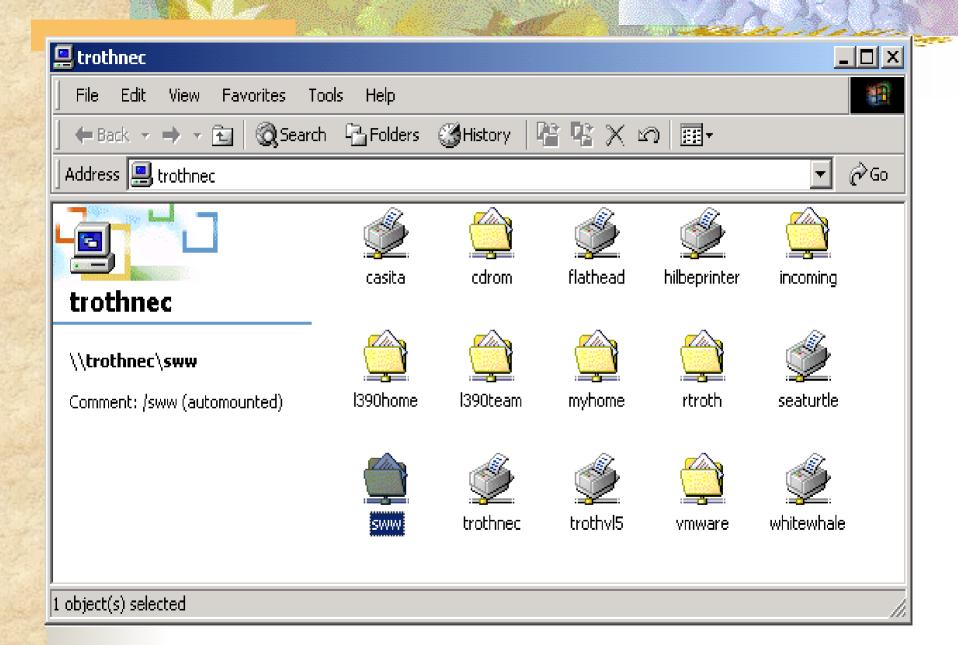

## **SWAT**

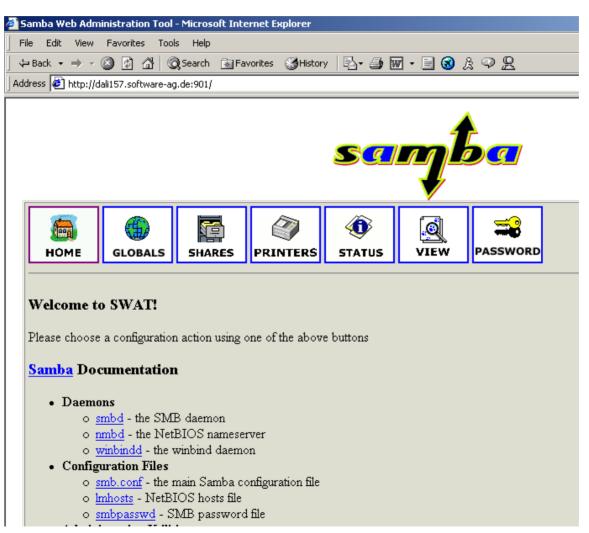

# **SWAT**

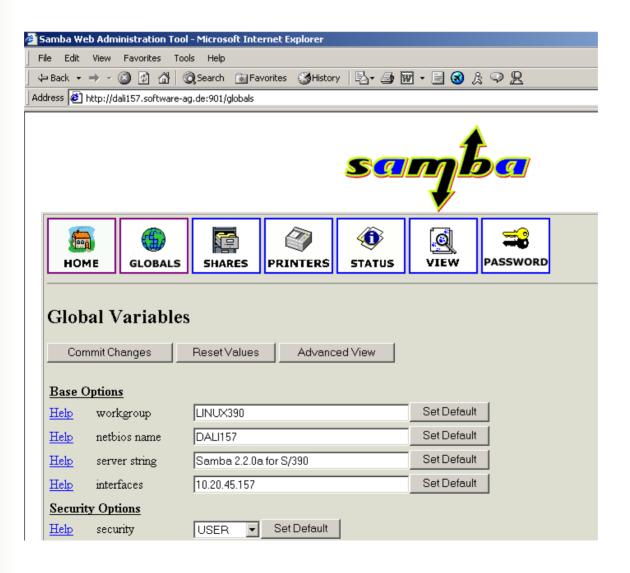

## Samba Version 2.2

- PDC Support
  - Ability to act as limited PDC for NT & W2K
    - Adding NT & W2K clients to domain
    - Authenticate users logging on to domain
  - Domain account can be viewed using User Manager for Domains
  - Viewing/adding/deleting resources on Samba
     PDC via Server Manager for Domains

## Samba V2.2

- PDC Support
  - Win95/98/ME clients will allow user level security to be set and browsing of domain accounts
  - Machine account password updates
  - Changing of user passwords from NT client
  - Partial support for NT username mapping
    - Group name mapping is slated for later release

## Samba V2.2

- PDC features not supported
  - Trust relationships
  - PDC and BDC integration
- Kernel oplocks
  - Allow Linux to present a consistent view of file system
- Samba can act as Microsoft DFS server
- Full Windows printer support

- Winbind
  - Allows NT domain users & groups to automatically appear to exist under Linux (no need to appear in /etc/passwd)
  - Allows Linux services to authenticate against NT domains
- ACL Support
  - Used to set permissions on files & directories
  - Finer-grained control over permissions than most UNIX
  - Samba will preserve NTFS ACLs rather than mapping to UNIX scheme

- Added/Changed parameters
  - strict allocate
    - Causes Samba not to create UNIX 'sparse' files, but to follow the Windows behaviour of always allocating on-disk space.
  - use mmap
    - Set to 'on' by default, only set to 'off' on HPUX 11.x or below or other UNIX systems that don't have coherent mmap/read-write internal caches.
  - nt acl support
    - This parameter has been changed to a per-share option, and is very useful in enabling Windows 2000 SP2 to load/save profiles from a Samba share.

- Added/Changed parameters
  - disable spoolss
    - Setting this parameter causes Samba to go back to the old 2.0.x LANMAN printing behaviour, for people who wish to disable the new SPOOLSS pipe.
  - use client driver
    - Causes Windows NT/2000 clients to need have a local printer driver installed and to treat the printer as local.

- LDAP Update (backend improvements)
- Fix for memory leak in winbindd
- Parameter changes:
  - unix extensions
    - Enables the experimental UNIX CIFS extensions in smbd. See the manpage for more details.
  - default devmode
    - Some printer drivers will crash the Windows NT/2000 spooler service if given a default devmode, some require it.
  - share modes
    - This parameter has been restored to allow people who wish smbd to ignore client share modes.

■ Fix for "ACCESS DENIED" problem with W2K Explorer

## Thank You!

ftp://www.samba.org/